# **LES DECIMAUX**

*par Martial COQUAND* 

Voici la suite du compte rendu des activités conduites à titre expérimental dans un  $CM_1$  de l'école Ferdinand Buisson de Grenoble publié dand GRAND IN  $n^{\circ}$  20.

Nous avons choisi d'introduire les décimaux à partir des fractions décimales c'est-à-dire comme des cas particuliers de rationnels. L'article précédent a été consacré à :

> • l'introduction des rationnels positifs pour coder les points d'une même subdivision régulière,

• l'utilisation de ces rationnels pour coder la distance entre deux points d'une même subdivision régulière,

• trouver différentes écritures d'un même rationnel.

Dans cet article vous trouverez :

- Comparaison de quelques rationnels.
- Somme, différence de rationnels dans des cas très simples.
- Partie entière d'un rationnel.
- Introduction des décimaux.
- Ordre dans les· décimaux.

# **III** - COMPARAISON DE RATIONNELS.

Huitième séquence : Lundi 19 Mars 1979.

Objectif: Comparer des rationnels dans des cas très simples.

# Déroulement:

1) Le maître propose l'exercice suivant : - Placez les nombres  $\frac{5}{3}$ ,  $\frac{4}{3}$ ,  $\frac{8}{3}$ , 4 et  $\frac{2}{3}$  sur une droite, chacun correspondant à un point. Dites dans quel ordre vous les placez à partir de O.

> La plupart des élèves qui travaillent individuellement indiquent :  $\frac{2}{3}$ 3 4 3 5 3 8 3

Si quelques-uns hésitent pour placer 4 , d'autres parviennent au résultat en l'écrivant sous la forme  $\frac{12}{3}$ .

Finalement les élèves rangent dans l'ordre croissant:

$$
\frac{2}{3} \quad \frac{4}{3} \quad \frac{5}{3} \quad \frac{8}{3} \quad \frac{12}{3}
$$

2) Autre exercice:

 $-$  Rangez dans l'ordre croissant :  $\frac{7}{2}$ 3 Il 3 8 6

 $et \perp$ 3 De nombreux élèves utilisent la droite et placent les points correspondants à  $\frac{7}{2}$ 3 La difficulté est de placer le point correspondant à  $\frac{8}{5}$ . Certains n'ont aucune idée. 6

Quelques-uns, cependant, transforment par le calcul  $\frac{8}{5}$ 6 en  $\frac{4}{5}$ . Ils écrivent 3

> Il 3

en sixièmes et obtiennent :  $\frac{14}{6}$ 

6

et  $\frac{22}{6}$ 6

alors:

$$
\frac{4}{3} < \frac{7}{3} < \frac{11}{3} \qquad \qquad \text{donc} \qquad \qquad \frac{8}{6} < \frac{7}{3} < \frac{11}{3}
$$

3

Ils écrivent: Deux élèves transforment  $\frac{1}{2}$  et

$$
\frac{8}{6} < \frac{14}{6} < \frac{22}{6} \qquad \qquad \text{donc} \qquad \qquad \frac{8}{6} < \frac{7}{3} < \frac{11}{3}
$$

3) Enfin le maître demande de ranger dans l'ordre croissant:

$$
\frac{7}{6} , \quad 3 \quad , \quad \frac{4}{3} \quad , \quad \frac{10}{6} , \quad \frac{1}{3}
$$

Une dizaine d'élèves transforment  $\frac{10}{6}$  en s'écrire en tiers. 6 5 3 et constatent que  $\frac{7}{6}$ 6 ne peut

écrire: Le maître suggère d'exprimer ces nombres en sixièmes, ce qui conduit les élèves à  $2 - 18$  $\frac{4}{3} = \frac{8}{6}$  $1-2$ 

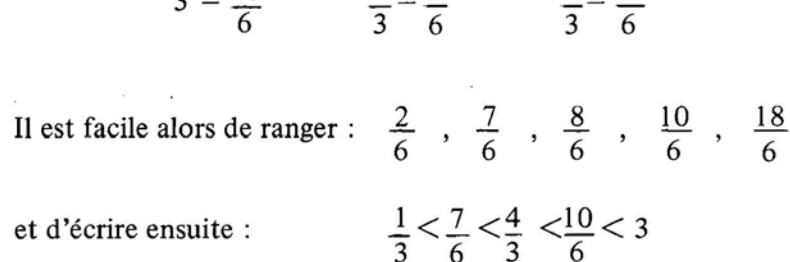

#### Neuvième séquence: Mardi 20 Mars 1979.

Objectif: Comparer les rationnels dans les cas simples.

#### Déroulement:

 $\mathbf{I}$ 

1) En début de séance, le maître demande de chercher d'autres écritures fractionnaires des nombres suivants:

$$
\frac{2}{3} , \frac{2}{5} , \frac{4}{6} , \frac{5}{7} , \frac{4}{3} , \frac{8}{10}
$$

Les réponses des enfants sont diverses. Par exemple, pour  $\frac{2}{3}$  : quelques-uns trouvent une nouvelle fraction en multipliant les deux termes de la fraction donnée par 2, par 3, par 4 .

$$
\frac{2}{3} = \frac{4}{6} \qquad \qquad \frac{2}{3} = \frac{6}{9} \qquad \qquad \frac{2}{3} = \frac{8}{12}
$$

d'autres multiplient les deux termes par 10 ou des puissances de 10 :

$$
\frac{2}{3} = \frac{20}{30} \qquad \qquad \frac{2}{3} = \frac{200}{300} \qquad \qquad \frac{2}{3} = \frac{2000}{3000}
$$

2) Placez  $\frac{24}{100}$ 100 dans la liste suivante:  $\frac{1}{2}$ ;  $\frac{2}{2}$ ;  $\frac{3}{2}$ ;  $\frac{4}{2}$ ;  $\frac{5}{2}$ ;  $\frac{6}{2}$ ;  $\frac{7}{2}$ ;  $\frac{8}{2}$ ;  $\frac{9}{2}$ 10 ' 10 ' 10 ' 10 ' 10 ' 10 ' 10 ' 10

De nombreux élèves transforment ces fractions en centièmes et disent que la fraction  $\frac{24}{100}$  se trouve entre  $\frac{20}{100}$  et  $\frac{30}{100}$ .

> 3) Placez  $\frac{3}{4}$  dans cette même liste. 4

Trois élèves y parviennent.

Deux, parce qu'ils savent que  $100 = 4 \times 25$ , transforment Quant au troisième, il trouve  $\frac{75}{100}$  en deux étapes : 100 3 4 en  $\frac{75}{100}$ 100

Donc, 
$$
\frac{3}{4} = \frac{15}{20} = \frac{75}{100}
$$

\nQ = 75

\nDonc,  $\frac{7}{10} < \frac{3}{4} < \frac{8}{10}$ 

4) Placez une fraction entre  $\frac{7}{2}$  et  $\frac{8}{3}$ 3 3 Quinze élèves écrivent :  $\frac{7}{2} = \frac{70}{30}$  8  $\frac{1}{3}$   $\frac{1}{30}$   $\frac{1}{3}$ 

Voici les seules réponses trouvées par les enfants:

71  $\frac{71}{30}$  ,  $\frac{72}{30}$  ,  $\frac{73}{30}$ 30 ' 74 30 75 30 76 30 77 30 78 30 79 30

80 30

5) Placez une fraction entre 4 et 5 .

Les réponses varient selon les écritures de 4 et de 5 sous forme de fractions. Le maître intervient et indique au tableau :

en demis  $\frac{8}{3}$ 2 12 3 en tiers  $\frac{12}{3}$ ;  $\frac{13}{3}$ 9 2 3 10 2 14 3  $\frac{15}{2}$ 3

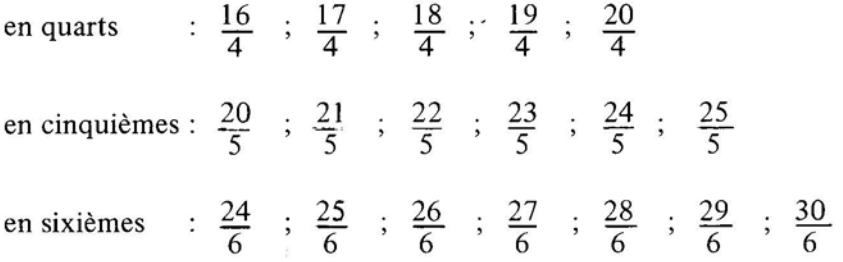

Les élèves imaginent qu'en prolongeant cette liste on trouverait huit fractions de dénominateur sept, neuf fractions de dénominateur huit, dix fractions de dénominateur neuf, , onze fractions de dénominateur dix!

## IV - SOMME ET DIFFERENCE DE RATIONNELS.

#### Dixième séquence: Vendredi 23 Mars 1979

Objectif: Donner une signification à la somme et à la différence de rationnels dans des cas simples (fractions de même dénominateur ou telles que le dénominateur de l'une soit multiple évident du dénominateur de l'autre).

# Déroulement :

1) Le maître trace au tableau une droite sur laquelle il porte le segment " 01 " partagé en trois parties égales. Au-delà du point codé 1, il indique le point A.

o  $\mathbf{1}$ 1 A

*Le maître* : - A partir du dessin, comment coder le point A ?

La plupart des élèves trouvent  $\frac{5}{2}$  et disent : "Le point A se trouve au bout du cinquième morceau à partir de  $0$ , quand on partage le segment " 01 " en trois parties".

> Le maître demande de placer un point B qui se trouve à  $\frac{4}{3}$  de A. 3

Beaucoup trouvent  $\frac{9}{5}$  et le justifient en écrivant :  $\frac{5}{3} + \frac{4}{3} = \frac{9}{3}$ trouvent  $\frac{5}{3}$  et disent : "Le point A se trouve a<br>
, quand on partage le segment " 01 " en trois partes de placer un point B qui se trouve à  $\frac{4}{3}$  de A.<br>  $\frac{9}{3}$  et le justifient en écrivant :  $\frac{5}{3} + \frac{4}{3} =$ 3

Un élève va placer au tableau avec le compas le point B codé  $\frac{3}{2}$ , situé à  $\frac{4}{3}$  de A.

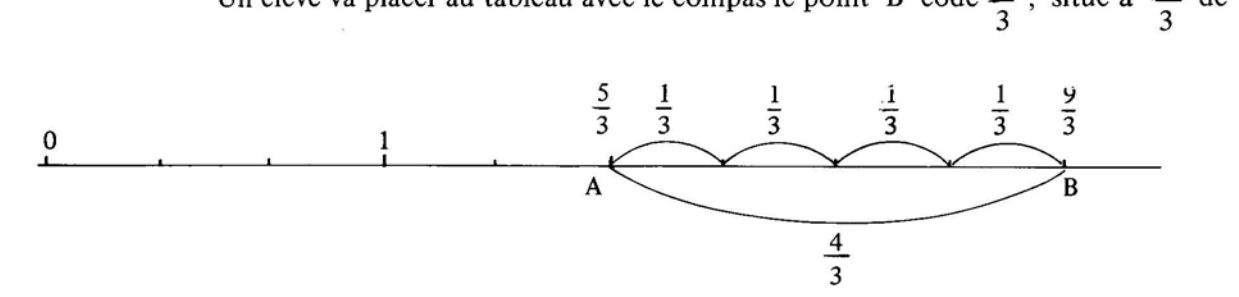

2) Le maître distribue à chaque élève un morceau de papier calque sur lequel est tracée une droite. Il demande d'y placer un point A codé  $\frac{5}{3}$  et un point C à  $\frac{7}{9}$  de A. 3 9

Les élèves sont groupés par deux; les uns utilisent le guide-âne; les autres recherchent le code du point C par le calcul.

De nombreuses confusions se manifestent entre  $\frac{7}{9}$  et  $\frac{7}{3}$ . Un second guide-âne s'avère nécessaire pour le partage du segment " 01 " en neuvièmes.

le calcul: Certains ne pensent pas à transformer  $\frac{3}{6}$  en  $\frac{5}{3}$  en  $\frac{15}{9}$ , sauf un groupe qui trouve par  $rac{15}{9} + \frac{7}{9} = \frac{22}{9}$ 

$$
\frac{15}{9} + \frac{7}{9} = \frac{22}{9}
$$

Par contre, un groupe, sans guide-âne, non seulement trouve  $\frac{22}{3}$ , mais découvre 9 un autre point de la manière suivante:

- Sur la droite, il cherche  $\frac{7}{0}$  à partir de 0 et ajoute  $\frac{1}{0}$  pour avoir le point codé  $\frac{8}{2}$  Ce point dit-il est placé à gauche de A à <sup>7</sup> de A car : 9 Ce point, dit-il, est placé à gauche de A, à  $\frac{7}{8}$  de A, car: 9

0 , <sup>8</sup>+ 7 = 15 - 9 9 9 8 1 15 22 - - - 9 9 9 ~' ~' ~~ 7 7 - - 9 9

*Le maître:*  $-$  Combien trouvez-vous de points placés à  $\frac{7}{6}$  de A? 9

*Les élèves* : – Deux ; l'un se code 
$$
\frac{8}{9}
$$
 et l'autre  $\frac{22}{9}$ .  
 $\frac{22}{9} = \frac{15}{9} + \frac{7}{9}$  ;  $\frac{8}{9} = \frac{15}{9} + \frac{7}{9}$ 

*Le maître :* - Tout à l'heure, nous n' avions codé qu'un point B placé à  $\frac{4}{2}$  de A. 3 Quel est le code de l'autre?

*Un élève:*  5 3 4 3  $=$   $\frac{1}{2}$ 3

Il va compléter au tableau

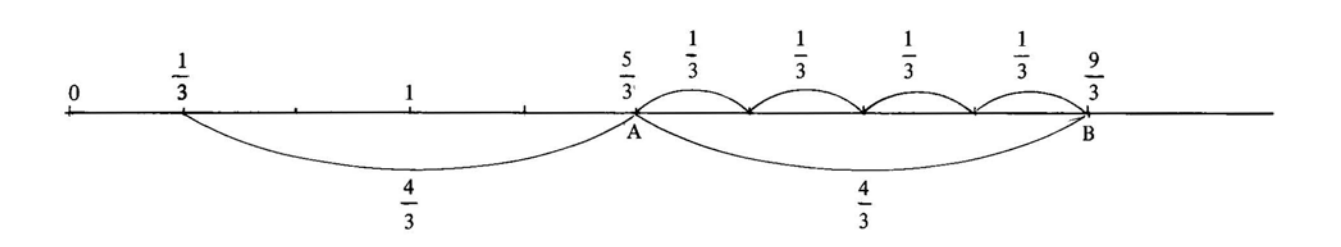

3) Trouvez par le calcul les codes des points E et F placés à  $\frac{2}{3}$  de A. Dans l'ensemble, les élèves écrivent:

Code du point E : 
$$
\frac{5}{3} + \frac{2}{3} = \frac{7}{3}
$$

\nCode du point F :  $\frac{5}{3} - \frac{2}{3} = \frac{3}{3} = 1$ 

4) Trouvez par le calcul les codes des points G et H placés à  $\frac{2}{7}$  de A. 6 Douze élèves sur vingt-deux transforment  $\frac{5}{6}$  en  $\frac{10}{6}$  et obtiennent : 3 6  $\frac{10}{6} + \frac{2}{6} = \frac{12}{6} = 2$  et  $\frac{10}{6} - \frac{2}{6} = \frac{8}{6}$ 

## **Onzième séquence : Samedi 24 Mars 1979.**

**Objectif:** Savoir que la somme de b termes égaux à  $\frac{a}{r}$  égale a. b

## **Déroulement:**

1) Le maître énonce: - Une puce fait des bonds de  $\frac{3}{5}$ ; elle part du point codé 0 5 et va jusqu'au point codé  $\frac{45}{5}$ . Placez sur la droite numérique tous les points qu'elle atteint et  $\frac{5}{5}$  codez-les.

Les élèves trouvent :

0 
$$
\frac{3}{5}
$$
  $\frac{6}{5}$   $\frac{9}{5}$   $\frac{12}{5}$   $\frac{15}{5}$   $\frac{18}{5}$   $\frac{21}{5}$   $\frac{24}{5}$   $\frac{27}{5}$   $\frac{30}{5}$   $\frac{33}{5}$   $\frac{36}{5}$   $\frac{39}{5}$   $\frac{42}{5}$   $\frac{45}{5}$   $\frac{45}{5}$   $\frac{3}{5}$   $\frac{3}{5}$   $\frac{3}{5}$   $\frac{3}{5}$   $\frac{3}{5}$   $\frac{3}{5}$   $\frac{3}{5}$   $\frac{3}{5}$   $\frac{3}{5}$   $\frac{3}{5}$   $\frac{3}{5}$ 

*Le maître:* - La puce atteint-elle des nombres entiers?

*Un élève:* 0; 3 ; 6 ; 9 .

**Il** 

*Le maître* : - Combien fait-elle de bonds entre deux entiers consécutifs?

*Un élève:* - 5 bonds.

•

*Un autre élève* :  $-$  En 5 bonds de  $\frac{3}{7}$ , la puce parcourt toujours la même distance : 3. 5

Ce nombre 3 peut encore s'écrire:

3  $\frac{3}{5}$  +  $\frac{3}{5}$  +  $\frac{3}{5}$  +  $\frac{3}{5}$  $+ 3$ 5 ou  $\frac{3}{5} \times 5$ 5

2) Le maître demande de faire le même exercice en partant du point opposé  $\leq$ 5 jusqu'au point codé  $\frac{44}{7}$ . 5

Les élèves écrivent les fractions :

 $2 \tcdot 5 \tcdot 8 \tcdot 11$  $\overline{5}$  '  $\overline{5}$  '  $\overline{5}$  '  $\overline{5}$ <u>14</u> . 17 5 5  $\frac{20}{5}$ ;  $\frac{23}{5}$ ;  $\frac{26}{5}$ ;  $\frac{29}{5}$ ;  $\frac{32}{5}$ ;  $\frac{35}{5}$ ;  $\frac{38}{5}$ ;  $\frac{41}{5}$ ;  $\frac{44}{5}$ 

Certaines fractions désignent des entiers :

$$
\frac{5}{5} = 1
$$
 
$$
\frac{20}{5} = 4
$$
 
$$
\frac{35}{5} = 7
$$

La puce, entre deux entiers consécutifs, fait 5 bonds de  $\frac{3}{5}$  et on retrouve 5

3 5  $+ \frac{3}{5}$ 5  $+ \frac{3}{2}$ 5  $+ \frac{3}{5}$ 5 +  $\frac{3}{5}$  = 3 et  $\frac{3}{5}$   $\times$  5 = 3

3) De quel nombre le plus proche de 0, doit-on faire partir la puce qui fait toujours des bonds de  $\frac{3}{2}$  pour qu'elle atteigne 8 ? 5

Quelques élèves trouvent 2 et expliquent : - Tous les 5 bonds la puce tombe sur un nombre entier. En remontant, on obtient 8, 5, 2.

Deux élèves trouvent  $\frac{1}{x}$ . L'un d'eux se justifie en disant : - Lorsque la puce part de  $\frac{2}{7}$ , elle passe par le point  $\frac{41}{7}$ . Si l'on veut qu'elle passe par 8, c'est-à-dire  $\frac{40}{5}$ , il faut la faire partir d'un point situé à  $\frac{5}{5}$  à gauche de  $\frac{2}{5}$ , soit  $\frac{2}{5} - \frac{1}{5} = \frac{1}{5}$ .

Toute la classe vérifie et écrit la liste des fractions de  $\frac{1}{2}$  à  $\frac{40}{5}$  et constate 5 5 que l'on doit bien faire partir la puce de  $\frac{1}{2}$ 5

4) - Une puce atteint le point 4 en 3 bonds. Elle part de O. Quels nombres entiers atteint-elle?

La plupart des élèves disent :  $0$  ; 4 ; 8 ; 12 ; 16 ; 20 ; 24 etc.

- De combien sont les bonds?

Une représentation graphique s'impose:

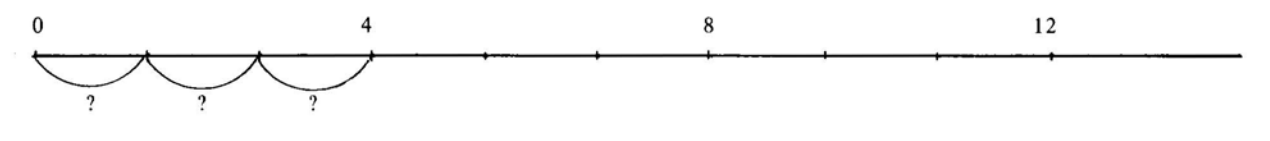

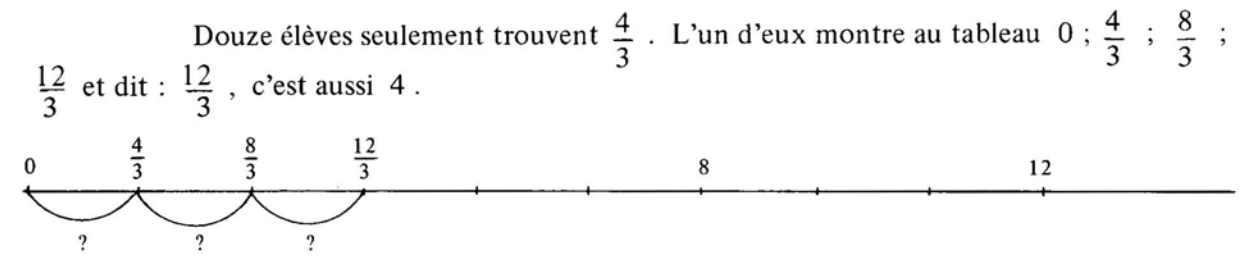

Le maître demande alors de compléter :

 $\therefore$  +  $\therefore$  +  $\therefore$  = 4 et  $\therefore$  X 3 = 4

Aucune réaction des élèves !

Le maître intervient en indiquant que l'on trouve des tiers; il les aide en écrivant:

 $\frac{1}{2} + \frac{1}{2} + \frac{1}{3} = 4$  et  $\frac{1}{2} \times 3 = 4$ 3 3 3 3

Comme 4 c'est aussi  $\frac{12}{3}$ , il écrit  $\frac{1}{3} \times 3 = \frac{12}{3}$  ce qui permet de trouver :  $\frac{4}{3} \times 3 = 4$ 3

> La puce fait donc 3 bonds de  $\frac{4}{5}$  en parcourant toujours la même distance 4. 3

# Douzième séquence : **Lundi** 26 Mars 1979.

Dès le début de la séance, le maître donne l'exercice suivant :

- Un ébéniste colle, l'une contre l'autre, trois feuilles de bois de même épaisseur et obtient une feuille de contreplaqué dont l'épaisseur est de 1 mm.

Trouvez l'épaisseur de l'une de ces trois feuilles.

Le schéma est dessiné au tableau :

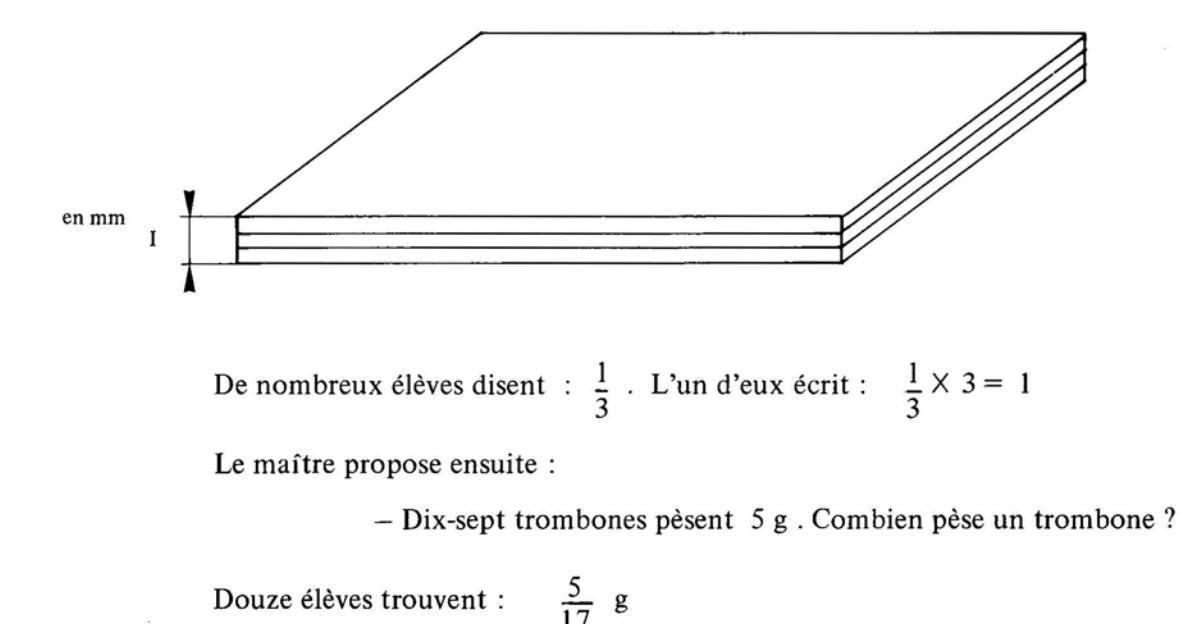

Le maître intervient et indique au tableau:

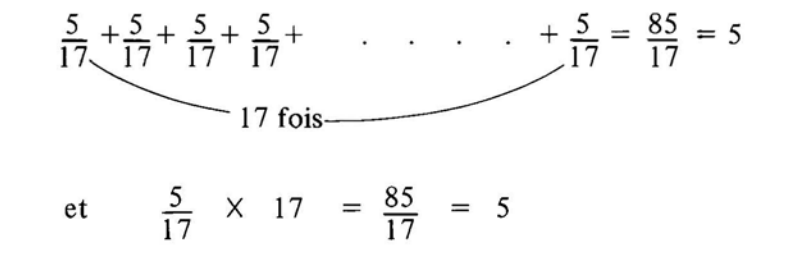

# v - **LA PARTIE ENTIERE D'UN RATIONNEL.**

**Objectif:** Savoir trouver la partie entière d'un rationnel.

# **Déroulement:**

1) Le maître: Quels sont les deux entiers successifs qui encadrent  $\frac{5}{3}$ ?

*Un élève* : C'est 1 et 2. On peut écrire  $1 < \frac{5}{3} < 2$ .

*Le maître :* Qui veut écrire 1 et 2 en tiers?

*Un élève* :  $\frac{3}{3} < \frac{5}{3} < \frac{6}{3}$ 

*Le maître :* Qui veut compléter :  $\frac{5}{3} = \frac{3}{3} + \frac{1}{3}$ *Un élève* :  $\frac{5}{3} = \frac{3}{3} + \frac{2}{3}$  ou  $\frac{5}{3} = 1 + \frac{2}{3}$  $\overline{3}$   $\overline{3}$ ?

Les élèves cherchent par groupes de deux les écritures de  $\frac{3}{2}$  de  $\frac{7}{2}$  et de  $\frac{8}{2}$ d'après le modèle ci-dessus. 4 3 5

Chaque groupe trouve:

$$
\frac{5}{4} = \frac{4}{4} + \frac{1}{4} = 1 + \frac{1}{4}
$$

$$
\frac{8}{5} = \frac{5}{5} + \frac{3}{5} = 1 + \frac{3}{5}
$$

Pour  $\frac{7}{3}$ , certains indiquent:  $\frac{7}{3} = \frac{3}{3} + \frac{4}{3} = 1 + \frac{4}{3}$  ce qui fournit au maître l'occasion de rappeler qu'il faut chercher les deux entiers successifs qui encadrent  $\frac{7}{2}$ . Or, 3  $\frac{7}{2}$  est compris entre  $\frac{6}{2}$  et  $\frac{9}{2}$  c'est-à-dire entre 2 et 3.  $\frac{7}{2} = \frac{6}{2} + \frac{1}{2} = 2 + \frac{1}{2}$  $\frac{7}{3}$  est compris entre  $\frac{6}{3}$  et  $\frac{9}{3}$  c'est-à-dire entre 2 et 3.  $\frac{7}{3} = \frac{6}{3} + \frac{1}{3} = 2 + \frac{1}{3}$ 

2) Le maître demande de chercher individuellement les écritures des fractions suivantes sous la forme d'une somme du plus grand entier possible et d'une fraction.

> 9 4 17 3 20 3 66 10 245 100

Quelques élèves font remarquer l'utilité de bien savoir la table de multiplication. Par exemple, pour  $\frac{20}{3}$ , si l'on sait que le multiple de 3 le plus proche de 20 est 18, 3 on trouve:

$$
\frac{20}{3} = \frac{18}{3} + \frac{2}{3} = 6 + \frac{2}{3}
$$

D'autres disent que le calcul est facile lorsque le dénominateur est 10 ou 100:

$$
\frac{66}{10} = \frac{60}{10} + \frac{6}{10} = 6 + \frac{6}{10}
$$

$$
\frac{245}{10} = \frac{200}{10} + \frac{45}{10} = 2 + \frac{45}{10}
$$

100 100 100 100

3) Inversement les élèves font des exercices du type:

$$
2 + \frac{3}{5} = \frac{1}{5} + \frac{3}{5} = \frac{1}{5}
$$
  

$$
4 + \frac{3}{8} = \frac{1}{8} \qquad ; \qquad 3 + \frac{7}{10} = \frac{1}{10} \qquad ; \qquad 6 + \frac{56}{100} = \frac{1}{100}
$$

Quinze élèves trouvent les réponses exactes.

#### VI - LES DECIMAUX.

 $\blacksquare$ 

## Treizième séquence: Mardi 27 Mars 1979.

Objectifs: Savoir reconnaître une fraction décimale.

Savoir écrire une fraction décimale sous la forme de la somme du plus grand entier possible et d'une fraction décimale.

#### Déroulement :

1) Le maître donne la définition d'une fraction décimale: fraction dont le dénominateur est 10 ou 100 ou 1 000 ou 10 000 etc.

$$
\frac{5}{10}
$$
,  $\frac{74}{100}$ ,  $\frac{687}{10000}$  sont par exemple, des fractions décimales.

2) Il demande d'écrire sous forme de fractions décimales:

 $\frac{1}{2}$ ;  $\frac{2}{5}$ ;  $\frac{7}{2}$ ;  $\frac{2}{4}$ ;  $\frac{1}{3}$ ;  $\frac{5}{6}$ ;  $\frac{3}{6}$ ;  $\frac{3}{7}$ 

La plupart le font pour  $\frac{1}{2}$ ,  $\frac{2}{7}$  et  $\frac{7}{7}$ 2" 5 2

Pour  $\frac{2}{4}$  deux réponses seulement :  $\frac{2}{4} = \frac{1}{2} = \frac{5}{10}$  et  $\frac{2}{4} = \frac{50}{100}$ 

Aucun ne trouve pour  $\frac{1}{3}$ ,  $\frac{5}{6}$ ,  $\frac{3}{6}$ ,  $\frac{3}{7}$ 

- *Le maître* : Pourquoi ne peut-on pas trouver 10 ou 100 comme dénominateur?
- *Un élève* : Parce que 10 n'est pas multiple de 3, ni de 6, ni de 7.
- Le maître: -C'est vrai! Pourtant l'une de ces fractions peut s'écrire sous forme de fraction décimale !

Aucun élève ne transforme  $\frac{3}{6}$  en  $\frac{1}{2}$ . Le maître intervient et écrit les égalités : 3 6"  $\frac{1}{2} = \frac{5}{10}$ 

3) Dernier exercice:  $-$  Ecrivez sous la forme d'une somme du plus grand entier possible et d'une fraction décimale:

$$
\frac{14}{10} = \frac{23}{10} = \frac{39}{10} = \frac{39}{10} = \frac{345}{100} = \frac{678}{100} = \frac{4326}{100} =
$$

Objectif: Renforcement de la troisième partie de la séquence précédente.

#### Déroulement :

1) Le maître contrôle par le procédé La Martinière si les élèves savent écrire une fraction sous la forme d'une somme du plus grand entier possible et d'une fraction décimale.

$$
\frac{48}{10} = \frac{173}{10} = \frac{2476}{10} = \frac{680}{10} =
$$

2) Il demande ensuite de rechercher les différentes décompositions additives faisant intervenir entier et fractions décimales.

Les enfants connaissent:

$$
\frac{345}{100} = \frac{300}{100} + \frac{45}{100} = 3 + \frac{45}{100} \qquad (1)
$$

Quelques-uns trouvent :

soit

п

$$
\frac{345}{100} = \frac{300}{100} + \frac{40}{100} + \frac{5}{100} = 3 + \frac{40}{100} + \frac{5}{100}
$$
  
Ce qui conduit à : 
$$
\frac{345}{100} = 3 + \frac{4}{10} + \frac{5}{100}
$$
 (2)

suivantes: Les élèves doivent utiliser les décompositions (1) et (2) pour les fractions

> 763 100 598 100 5483 100 2507 100

Certains élèves ont tendance à décomposer complètement le numérateur :

$$
\frac{5483}{100} = \frac{5000}{100} + \frac{400}{100} + \frac{80}{100} + \frac{3}{100} = 50 + 4 + \frac{8}{10} + \frac{3}{100}
$$

Le maître rappelle qu'il faut trouver le plus grand entier possible :

$$
\frac{5400}{100} < \frac{5483}{100} < \frac{5500}{100}
$$
\n
$$
54 < \frac{5483}{100} < 55
$$

Une difficulté apparaît dans  $\frac{2507}{100}$  où le zéro disparaît dans la décomposition:

$$
\frac{2507}{100} = 25 + \frac{7}{100}
$$

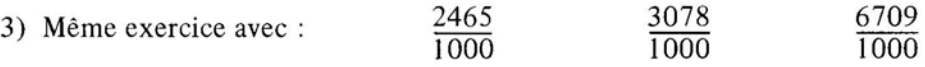

A l'issue de cette quatorzième séquence , le maître constate que la démarche qui consiste à découvrir les rationnels avant les décimaux semble accessible à des élèves du CM 1. Quelques-uns sont capables de faire ponctuellement des remarques intéressantes concernant les relations entre a, b, a' et b' dans des égalités du type :  $\frac{a}{n} = \frac{a'}{n}$  mais la plupart ne réflations entre a, o, a et o dans des égalités du type :  $-\frac{1}{b}$   $-\frac{1}{b}$  mais la plupart ne réinvestissent pas ces remarques dans des calculs. D'autre part, si certains parviennent à comparer additionner, soustraire des fractions tant que les dénominateurs sont communs, ils éprouvent des difficultés lorsque les dénominateurs sont différents, même si l'un est multiple de l'autre. Ils réussissent mieux, par contre, lorsque le dénominateur est 10 ou toute autre puissance de 10.

- Une telle étude de rationnels nécessite une bonne maîtrise de la technique du partage d'un segment en plusieurs morceaux de même longueur. (utilisation du "guide-âne", voir article Grand IN  $n^{\circ}$  20).

- Enfin l'étude conduite jusqu'à ce jour peut paraître longue puisqu'un mois s'est écoulé depuis le codage d'un point sur une droite, objet de la première séquence. Elle a été souvent interrompue, le maître travaillant avec quelques élèves-maîtres de l'E.N. de Grenoble. En conditions normales, cette activité aurait duré trois semaines.

Dans la suite, le maître utilise la progression suivie au cours des années précédentes:

- écrire les fractions décimales sous forme de nombres à virgule.
- montrer qu'entre deux naturels existe une infinité de décimaux.
- montrer qu'entre deux décimaux existe une infinité de décimaux.
- comparer des décimaux écrits sous forme de nombres à virgule.
- aborder la division dans le cas où le quotient de deux naturels est décimal.

Exemples:  $\frac{7}{5} = 1,4$   $\frac{7}{5} = 1,75$ border la division dans le cas<br>  $\frac{7}{5}$  = 1,4  $\frac{7}{4}$  = 1,75

J

- montrer que dans le cas où le quotient n'est pas décimal, on peut en donner des valeurs décimales approchées.

Exemples:  $1,3 < \frac{4}{3} < 1,4$  ( un chiffre après la virgule)

 $1,33 < \frac{4}{3} < 1,34$  ( deux chiffres après la virgule) 3

- aborder les techniques opératoires: addition et soustraction des décimaux, produit d'un décimal par un naturel.

- évaluer l'ordre de grandeur d'un résultat.

# Quinzième séquence : Samedi 31 Mars 1979.

**Objectif:** Savoir écrire des fractions de dénominateur 10 ( $\frac{\text{h}}{10}$ , n désignant un naturel) sous forme de nombres à virgule.

## Déroulement :

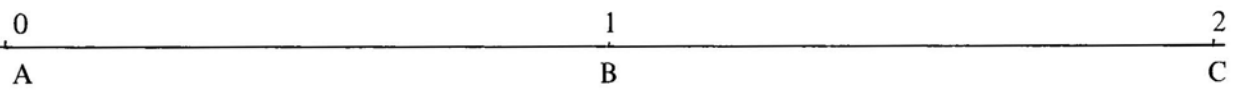

On subdivise en dix parties égales les segments AB et BC à l'aide du "guide-âne" et on code les nouveaux points obtenus :

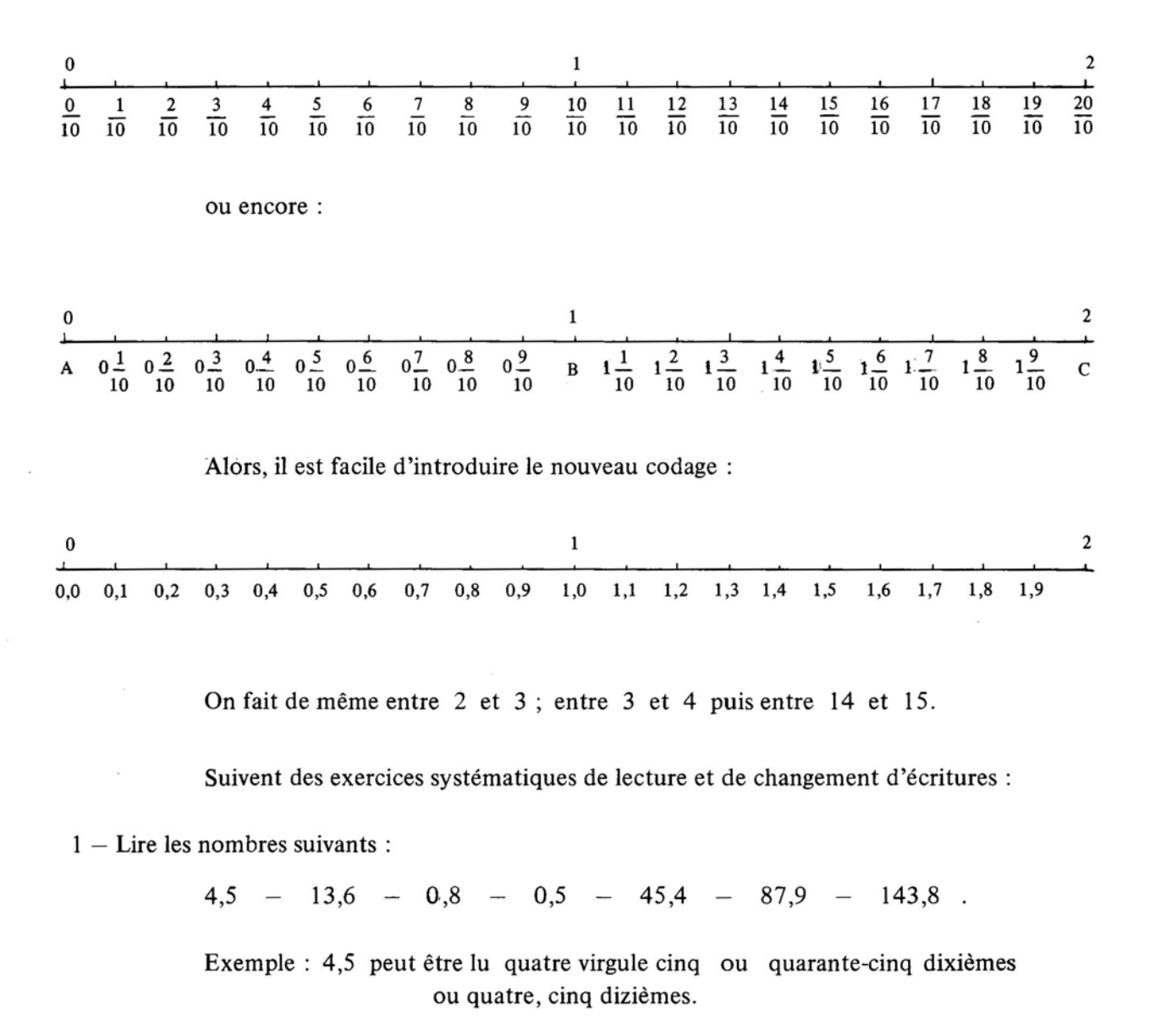

2 - Changer d'écriture:

 $\frac{67}{10}$  = ......,.  $\frac{284}{10}$ 10 ...... , . 5409 10 ...... , . 7580 = 10 ...... , .

 $7,8 = \frac{1}{10}$   $16,2 = \frac{1}{10}$   $30,6 = \frac{1}{10}$   $573,7 = \frac{1}{10}$   $23 =$ 10 10

#### Seizième séquence : Lundi 2 Avril 1979.

un naturel) sous forme de nombres à virgule. **Objectif**: Savoir écrire des fractions de dénominateur 100 ( $\frac{n}{100}$ , n désignant

Déroulement:

$$
\begin{array}{c}\n 7 \\
 \hline\n 7\n \end{array}
$$

On subdivise en dix parties égales les segments 7 - 8 et 8 - 9 et on code les nouveaux points obtenus.

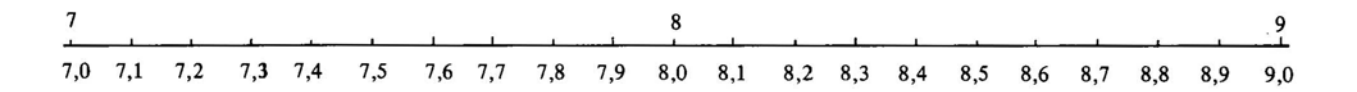

On agrandit les segments  $.7,4-7,5$  et  $7,5-7,6$ ; on code les points obtenus après subdivision en dix parties égales de chacun des segments.

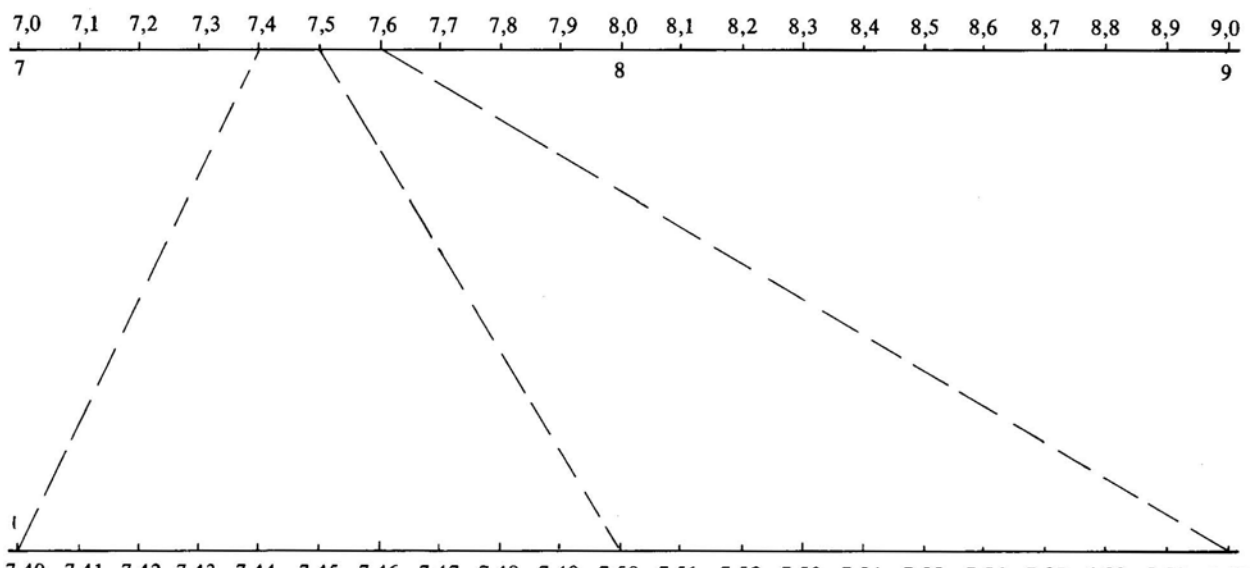

7,40 7,41 7,42 7,43 7,44 7,45 7,46 7,47 7,48 7,49 7,50 7,51 7,52 7,53 7,54 7,55 7,56 7,57 7,58 7,59 7,60

On fait de même entre 7,6 et 7,7.

Puis comment écrire  $\frac{12}{100}$ ,  $\frac{9}{100}$ avec une virgule?

sous forme de nombres à virgule. On écrit ensuite tous les nombres de la forme  $\frac{n}{100}$  compris entre 1 100 et  $\frac{20}{100}$ 100

Comme précédemment, suivent des exercices de lecture et de changement d'écritures:

 $1 -$  Lire les nombres suivants :

 $7,98 - 0,65 - 0,15 - 0,04 - 17,68 - 95,03 - 327,60$ .

Exemple: 7,98 peut être lu sept virgule quatre-vingt dix-huit ou sept cent quatre-vingt dix-huit centièmes ou sept, neuf dixièmes, huit centièmes.

2 - Changer d'écriture:

$$
\frac{46}{100} = \dots, \qquad \frac{347}{100} = \dots, \qquad \frac{1786}{100} = \dots, \qquad \frac{7130}{100} = \dots, \qquad \frac{7130}{100} = \dots
$$

 $6,57 = \frac{1}{100}$   $5,08 = \frac{1}{100}$   $53,89 = \frac{1}{100}$   $74,06 = \frac{1}{100}$ 

Dix-septième séquence : Mardi 3 Avril 1979.

Objectif: Contrôle des acquis des leçons précédentes.

Déroulement:

 $1 -$  Lecture de nombres à virgule écrits au tableau :

 $0.74 - 0.6 - 1.6 - 2.08 - 0.03 - 78.40 - 82.04$ 

2 - Dictée de nombres (procédé La Martinière)

Le maître énonce "cinquante-quatre centièmes". Les élèves doivent écrire : 0,54. Il fait de même pour les nombres suivants :

 $0,8$  -  $8,3$  -  $3,65$  -  $0,09$  -  $83,38$  -  $56,02$ .

3 - Compléter le tableau suivant :

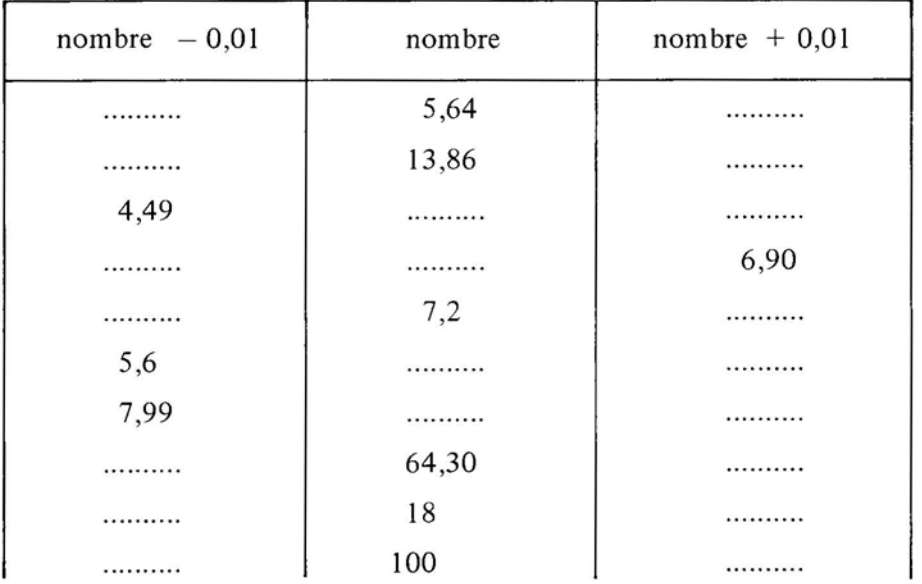

#### Dix-huitième séquence : Vendredi 6 Avril 1979.

**Objectif**: Savoir écrire des fractions de dénominateur 1000 ( $\frac{n}{1000}$ , désignant un naturel) sous forme de nombres à virgule.

Déroulement: Même démarche.

 $\frac{9}{4}$  $^{7}$ 8

On subdivise en dix parties égales les segments 7 - 8 et 8 - 9 et on code les points obtenus:

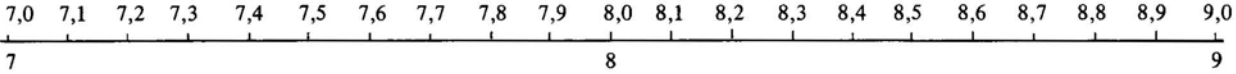

On agrandit les segments 7,4 - 7,5 et 7,5 - 7,6 et on code les points obtenus après subdivision en dix parties égales de chacun de ces segments.

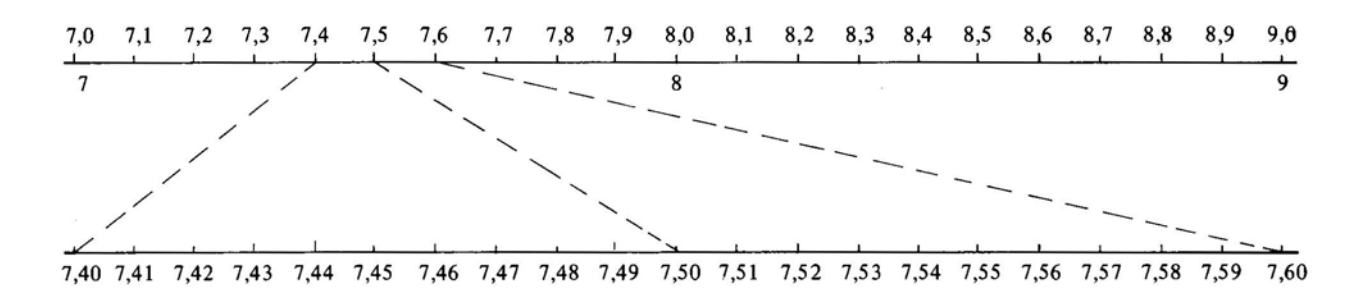

On agrandit les segments 7,43 - 7,44 et 7,44 - 7,45 ; on code les points obtenus après subdivision en dix parties égales de chacun de ces segments.

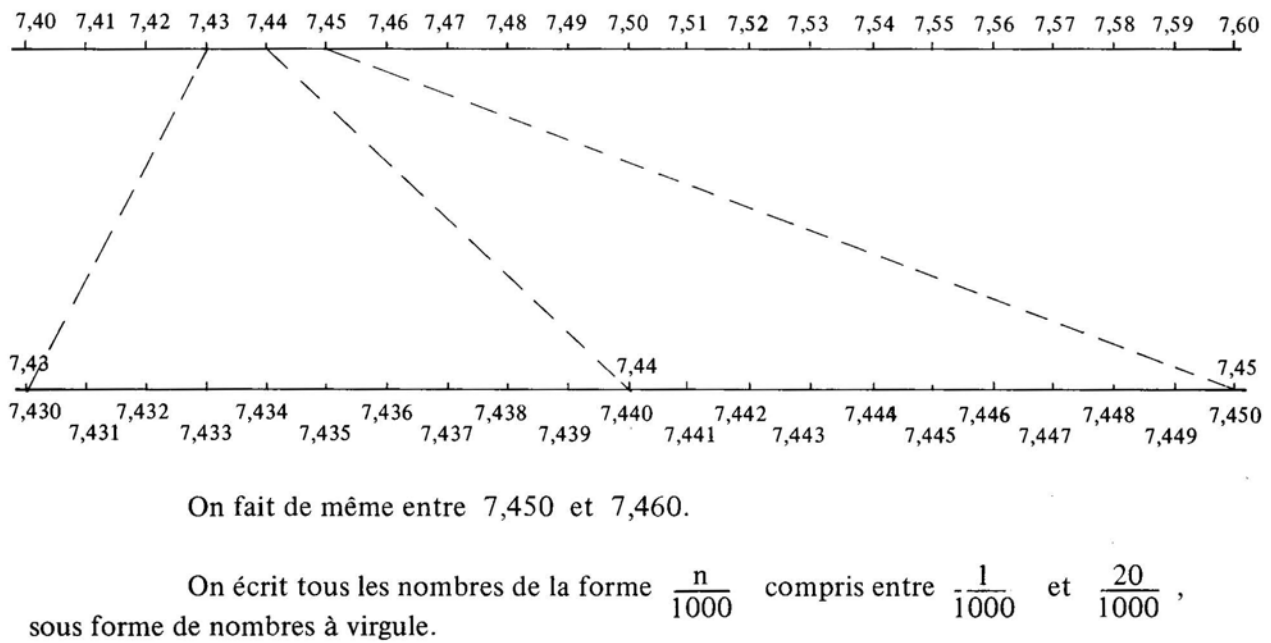

Comme précédemment, on passe aux exercices de lecture et de changement d'écritures.

Dix-neuvième séquence: Vendredi 20 Avril 1979.

Objectif: Contrôle des acquis des leçons précédentes.

#### Déroulement :

Lecture des nombres suivants:

 $1,54$  -  $1,054$  -  $1,540$  -  $0,567$  -  $5,670$  -  $6,75$  -  $0,076$  -  $0,76$  -  $87,93$ .

Ecriture avec une virgule des nombres:

quinze millièmes - quinze centièmes - quinze dixièmes - sept centièmes - sept dixièmes sept millièmes - cent treize millièmes - deux cent douze centièmes.

Recherche d'autres écritures d'un nombre:

 $1,3$  - 4,56 - 23 - 6,78 - 0,08 - 0,007 -  $\frac{684}{100}$  -  $\frac{92}{10}$ 

Par exemple 1,3 peut aussi s'écrire 1,30 ou 1,300 ou  $\frac{13}{10}$  ou  $\frac{130}{100}$  ou  $\frac{1300}{1000}$ 

Reporter dans le tableau suivant:

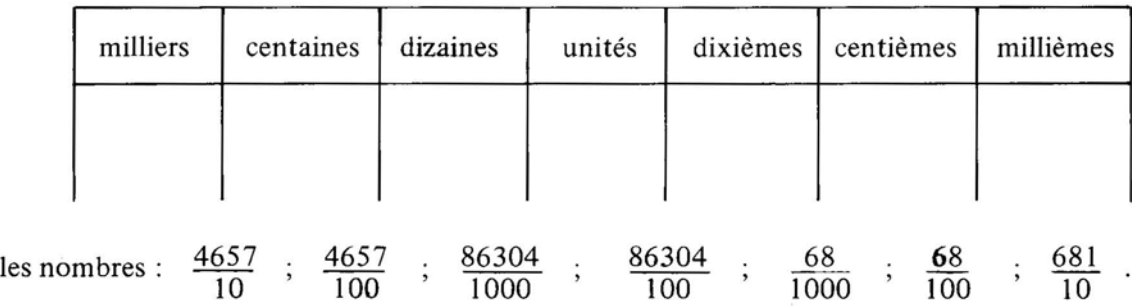

et donner une écriture à virgule de ces nombres.

## Vingtième séquence: Samedi 21 Avril 1979.

Objectif: Montrer qu'entre deux décimaux, on peut toujours en intercaler un autre.

#### Déroulement :

n.

1) Rechercher d'autres écritures à virgule de :  $1,4$  - 8,7 - 5 - 9,45 - 56,8 - 187 - 503,5.

Pour le nombre 1,4 , les élèves peuvent trouver:

 $1.4 = 1.40 = 1.400 = 1.4000$  etc.

2) Placer le nombre 6,24 dans la suite:

 $5,9 - 6 - 6,1 - 6,2 - 6,3 - 6,4$ 

Placer le nombre 0,8 dans la suite :

 $0,55 - 0,65 - 0,75 - 0,85 - 0,95 - 1$ .

Placer le nombre 0,23 dans la suite :

 $0,001 - 0,01 - 0,1 - 1$ .

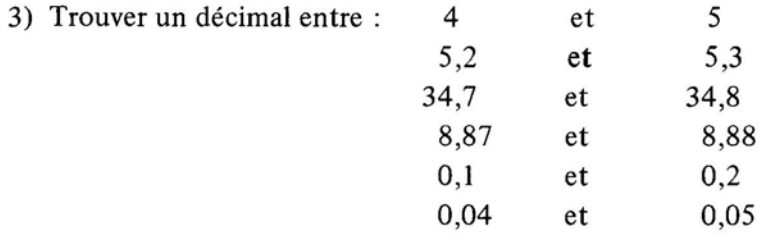

4) Par groupes de deux , les élèves s'entraînent à intercaler un décimal entre deux entiers consécutifs, puis entre deux décimaux. Par exemple, dans un groupe on doit intercaler un décimal entre 23 et 24; l'un des deux élèves propose 23, 6 ; l'autre doit trouver un décimal entre 23 et 23,6. L'exercice continue: il s'agit d'intercaler un nouveau décimal entre celui qui est proposé et le nombre 23 .

Vingt et unième séquence: Lundi 23 Avril 1979.

Objectif: Savoir ordonner les décimaux. Montrer l'importance de la partie entière.

# Déroulement:

1) Comparaison de deux décimaux n'ayant pas la même partie entière. Exemple: 13,6 est supérieur à 11,832 car 13 est supérieur à Il .

On demande aux élèves de ranger dans l'ordre croissant:

 $7,8$  - 15,3 - 97,4 - 197,04 - 352,08 - 2,008 .

2) Comparaison de deux décimaux qui ont même partie entière. Par exemple en propose de comparer 14,5 et 14,236.

Différentes méthodes sont utilisées par les élèves:

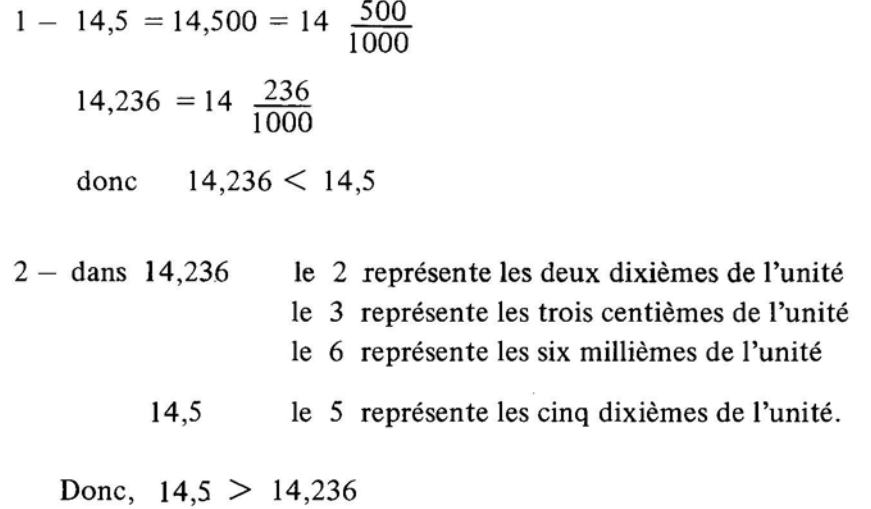

On attire l'attention des élèves sur le fait que la longueur de la partie décimale n'intervient pas dans le rangement des nombres décimaux.

3 - Suivent des exercices du type :

Ranger par ordre croissant:

 $24.9$  -  $24.94$  -  $23.997$  -  $24.09$  -  $23.999$  -  $24.895$ . Ranger par ordre décroissant :  $19,07 - 18,996 - 19,3 - 18,097 - 19,009 - 19,34$ .

*Le travail se poursuit avec addition et soustraction des décimaux et approche du quotient de deux entiers.*